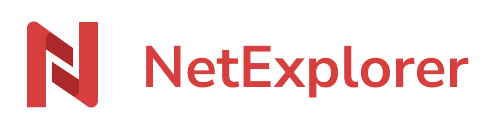

[Base de connaissances](https://support.netexplorer.fr/fr/kb) > [Microsoft Office](https://support.netexplorer.fr/fr/kb/microsoft-office) > [Messages d'erreur Microsoft Office](https://support.netexplorer.fr/fr/kb/messages-d-erreur-microsoft-office) > [Microsoft](https://support.netexplorer.fr/fr/kb/articles/microsoft-excel-a-cess-de-fonctionner) [Excel a cessé de fonctionner](https://support.netexplorer.fr/fr/kb/articles/microsoft-excel-a-cess-de-fonctionner)

## Microsoft Excel a cessé de fonctionner

Guilhem VERGON - 2024-07-08 - [Messages d'erreur Microsoft Office](https://support.netexplorer.fr/fr/kb/messages-d-erreur-microsoft-office)

Vous tentez d'ouvrir un document Office via le lecteur réseau et vous avez le message suivant:

Suite à des mises à jour Microsoft Office, un dysfonctionnement impacte le fonctionnement de la partie authentification du module WebDAV intégré à la suite logicielle. Pour contourner le dysfonctionnement vous pouvez désinstaller les mises à jour défectueuses. Pour cela:

- Rendez-vous dans votre panneau de configuration Windows, sélectionnez **Programmes et fonctionnalités**,
- Cliquez sur **Afficher les mises à jour installées**.

Il faut désinstaller les mises à jour suivantes :

- **KB3055034** (10/2015)
- KB3085566
- KB3097877
- **KB3101521** (11/2015)
- KB3054886

Celles étant notées en gras sont à retirer en priorité. Il est possible que certaines mises à jour ne soient pas installées sur les postes, mais ce n'est pas un problème.

Un redémarrage de la machine est nécessaire. Le problème devrait alors disparaitre.

## Remarques

- La version 2016 de la suite semble être épargnée pour le moment. Nous n'avons aucune information concernant les versions précédentes (2007 et plus anciennes).
- Si en désinstallant les mises à jour, vous remarquez que votre poste est très lent pour ouvrir un document Office alors nous vous conseillons d'installer notre assistant de connexion en lecteur réseau NetExplorer, disponible sur [notre site](https://www.netexplorer.fr/telecharger-app-mobile-netsync-webdav-support).